## $<<$ SQL Server 2000  $>$

 $<<$ SQL Server 2000  $>>$ 

- 13 ISBN 9787121011481
- 10 ISBN 7121011484

出版时间:2005-5-1

 $1 \quad (2005 \quad 5 \quad 1)$ 

页数:319

字数:537600

extended by PDF and the PDF

http://www.tushu007.com

 $<<$ SQL Server 2000  $>$ 

本书从SQL语言及SQL Server 2000的基础操作入手,结合具体实例,系统地介绍了数据库开发模式 SQL Server 2000

ADO.NET

Microsoft SQL Server 2000

## $<<$ SQL Server 2000

 $1.1$   $1.1$   $1.1.2$  $1.1.3$   $1.2 \text{SQL Server } 2000$   $1.21$   $\text{SQL Server } 2000$ 1.2.2 SQL Server 2000 1.2.3 SQL Server 2000 1.3 SQL Server 2000 1.3.1 (Enterprise Edition) (Developer Edition) 1.3.2 (Standard Edition) 1.3.3 (Personal Edition) 1.3.4 MSDE Desktop Engine 1.3.5 SQL Server 2000 CE 1.4 SQL Server 2000 1.4.1 SQL  $S$ erver  $2000$  1.4.2 SQL Server  $2000$  1.5 SQL Server  $2000$  1.5.1 SQL Server 2000 1.5.2 SQL Server 2000 1.6 SQL Server 2000 1.6.1 1.6.2 1.6.2 1.7 2 SQL Server 2000 2.1 2.2 2.2.1 SQL Server 2000 2.2.2 SQL Server  $200023$   $2.4$   $2.5$   $2.6$   $3$  Transact-SQL  $3.1$ SQL 3.2 Transact-SQL 3.2.1 Transact-SQL 3.2.2 Transact-SQL 3.3  $331$   $332$   $34$   $341$   $342$   $35$  $351$   $352$   $353$   $36$   $361$  BEGIN...END 3.6.2 IF...ELSE 3.6.3 GOTO label 3.6.4 RETURN 3.6.5 WHILE 3.6.6 WAITFOR 3.6.7 BREAK CONTINUE 36.8 CASE 3.7 3.7.1 3.7.2 3.7.3 USE  $38$   $381$   $382$   $383$   $384$   $385$   $386$  $39 \t 4 \t 41 \t 41.1 \t 41.2$ 4.1.3 4.1.4 Transact-SQL 4.1.5 4.2  $4.21$   $4.22$  Transact-SQL  $4.3$ 4.4  $4.41$   $4.42$   $4.43$ 4.5 4.5.1 4.5.2 Master 4.5.3 Msdb 4.5.4 Model 4.5.5 Tempdb 4.5.6 Pubs Northwind 4.6 5  $51$   $51.1$   $51.2$   $SQL Server 2000$   $51.3$ TransacLSQL  $51.4$   $5$   $51.5$   $51.6$  PRIMARY KEY 5.1.7 FORIGN KEY 5.1.8 UNQIUE 5.1.9 CHECK 5.1.10 DEFAULT 5.2  $5.3$   $5.4$   $5.5$   $5.5$   $5.5$   $5.5$   $5.5$   $5.5$   $5.5$   $5.5$   $5.5$   $5.5$   $5.5$   $5.5$   $5.5$   $5.5$   $5.5$   $5.5$   $5.5$   $5.5$   $5.5$   $5.5$   $5.5$   $5.5$   $5.5$   $5.5$   $5.5$   $5.5$   $5.5$   $5.5$   $5.5$   $5.5$   $5.5$   $5.5$   $5.5$   $5.5$   $5.5$   $56$   $561$   $562$   $563$   $57$   $6$ 6.1 6.1.1 6.1.2 6.1.3 6.1.3  $61.4$   $62$   $621$   $62.2$  $\text{Transact-SQL}$  6.2.3  $\text{6.2.3}$  6.2.4  $\text{6.2.5}$  6.3 6.4 6.4 6.4 6.42 BBCC SHOWCONTIG 6.4.3 DBCC DBREINDEX 6.4.4 6.4.5 6.5 7 7.1 SELECT 7.1.1 SELECT 7.1.2 INTO 7.1.3 FROM 7.1.4 WHERE 7.1.5 GROUP BY 7.1.6 HAVING 7.1.7 UNION 7.1.8 ORDER BY 7.1.9 COMPUTE 7.1.10 FOR BROWSE 7.1.11 OPTION 7.2 7.2.1 7.2.2 7.2.3 ORDER BY  $7.24$   $7.25$   $7.3$   $7.31$   $7.32$   $7.33$ 7.3.4 7.3.5 7.4 7.5 7.6 7.6.1 7.6.2 7.7 7.7.1 7.7.2 创建全文索引目录 7.7.3 创建全文索引 7.7.4 全文查询 7.8 本章小结第8章 数据库更新 8.1 添加数据 8.1.1 INSERT 8.1.2 INSER INTO…VALUES 8.1.3 INSERT…SELECT  $81.4$   $82$   $821$  UPDATE 8.2.2 UPDATE 8.2.3 8.2.4 8.2.5 8.3 8.31 DELETE 8.3.2 8.3.3 8.3.4 8.3.5 8.3.5 1990 8.3.5 1991 8.3.5 1991 8.3.5 1992 8.3.5 1992 8.3.5 1993 8.3.5 1993 8.3.5 1993 8.3.5 1993 8.3.5 1993 8.3.5 1994 8.3.5 1994 8.3.5 1994 8.3.5 1994 8.3.5 1994 8.3.5 1994 8.3.5 1994 8.3. 8.36 TRUNCATE TABLE 8.4 8.4.1 8.4.2 8.4.3 e. 10.2 Update 9.10.3 Delete 9.10.3 Delete 9.11 9.12

 $<<$ SQL Server  $2000$ 

10 10.1 10.1.1 10.1.2 10.2  $10.21$   $10.22$   $10.23$   $10.24$   $10.3$ 10.3.1 10.3.2 10.3.3 10.3.4 and 10.3.2 and 10.3.4 and 10.3.4 and 10.3.4 and 10.3.4 and 10.3.4 and 10.3.4 and 10.3.4 and 10.3.4 and 10.3.4 and 10.3.4 and 10.3.4 and 10.3.4 and 10.3.4 and 10.3.4 and 10.3.4 and 10.3.4 and 10.  $10.4$   $10.4.1$   $10.4.2$   $10.4.3$   $10.5$  $10.51$   $10.52$   $10.53$   $10.6$  $1061$   $1062$   $1063$   $107$   $11$ 11.1 SQL Server 2000 11.1.1 11.1.2 11.1.2 SQL Server 2000  $11.21$  11.2.2  $11.23$  11.3  $11.3$  11.31  $11.32$  11.33 11.4 11.41  $11.42$   $11.5$   $11.51$   $11.52$   $11.53$  $11.6$  12  $12.1$   $12.1$   $12.1$   $12.2$  $12.21$  12.2.2  $12.2$  12.2.3  $12.24$  Transact-SQL  $12.3$   $12.31$   $12.3.2$ RESTORE 12.3.3 RESTORE 12.3.4 RESTORE  $12.4$  13  $13.1$  ADO 13.1.1 VB6 131.2 131.3 131.4 ADO 131.5 13.2 ADO.NET n. 13.2 1 ADO.NET 13.2.2 n- 13.3 ADO.NET 13.3.1 ADO.NET 13.3.2 13.4 DataReader DataSet 13.4 1 DataReader 13.4.2 DataSet 13.4.3 DataSet DataReader 13.5 13.6 13.6.1 13.6.2 System.Data.SQLClient 13.6.3 System.Data.OleDb 13.7 Visual Studio 13.7.1 13.7.2 13.7.3 13.8 14 ADO.NET 14.1 14.1.1 14.1.2 DataView 14.1.3 14.2 SqlConnection 14.2.1 SqlConnection 14.2.2 SqlConnection 14.2.3 14.3 SqlCommand 14.3.1 SqlCommand 14.3.2 SqlCommand 14.3.3 14.4 SqlDataReader 14.4.1 SqlDataReader 14.4.2 SqlDataReader 14.4.3 SqlDataReader 14.5 SqlDataAdapter 14.5.1 SqlDataAdapter 14.5.2 14.6 DataSet 14.6 1 DataSet 14.6.2 DataSet 14.7 DataTable 14.7.1 DataTable 14.7.2 DataTable 14.8 DataRow 14.8.1 DataRow 14.8.2 DataRow 14.8.3 RowVersion 14.9 DataColumn 14.10 DataRelation 14.10.1 DataRelation 14.10.2 DataRelation 14.10.3 14.11

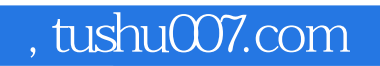

## $<<$ SQL Server 2000  $>$

本站所提供下载的PDF图书仅提供预览和简介,请支持正版图书。

更多资源请访问:http://www.tushu007.com